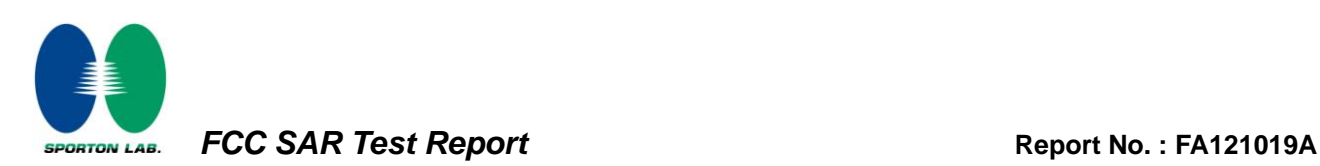

# *Appendix E. FCC 3G SAR Measurement Procedures*

# **Conducted Output Power:**

The EUT was tested according to the requirements of the FCC 3G procedures and the TS 34.121. The EUT's WCDMA and HSPA function is Release 6 version supporting HSDPA Category 10, and HSUPA Category 6. A detailed analysis of the output power for all WCDMA, HSPDA, and HSPA (HSUPA & HSDPA) modes is provided in the tables below. According to the FCC 3G procedures, handsets with both HSDPA and HSUPA should be tested according to Release 6 HSPA test procedures, and the function. Device was tested according to procedure KDB941225 - section Release 6 HSPA Data Devices as documented/evaluated in the following table. Power values for HSPA are configurations in WCDMA.

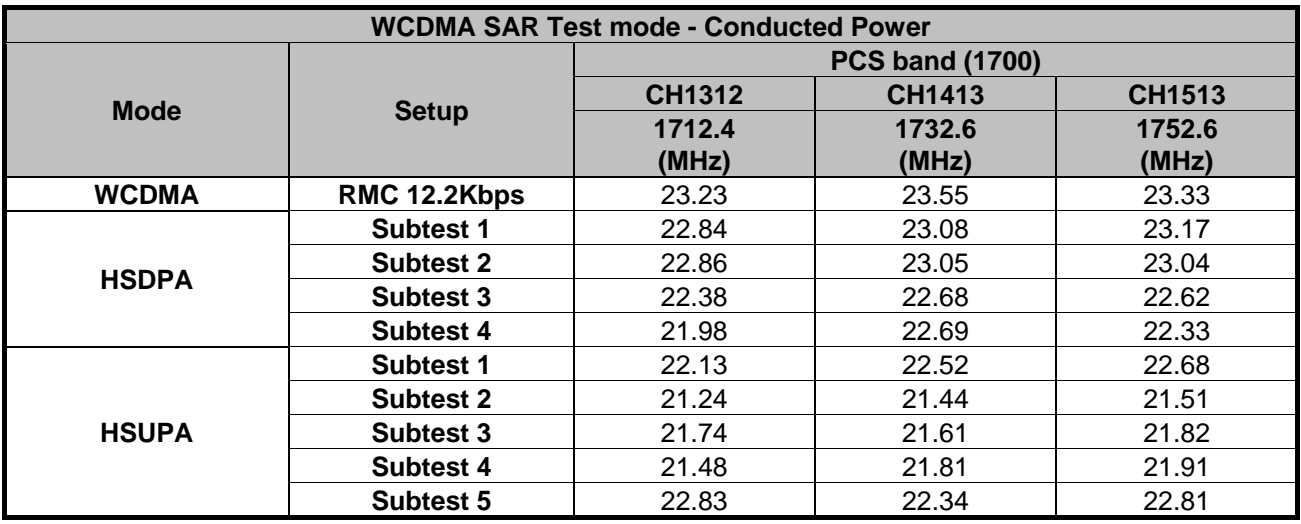

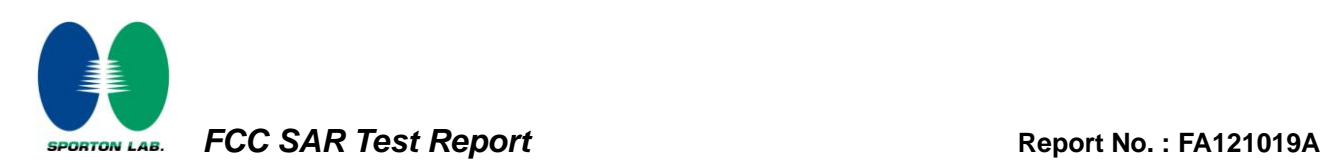

# **WCDMA Setup Configuration:**

- a. The EUT was connected to Base Station referred to the drawing of Setup Configuration.
- b. The RF path losses were compensated into the measurements.
- c. A call was established between EUT and Base Station with following setting
	- i. Data rates: Varied from RMC 12.2Kbps
	- ii. RMC Test Loop = Loop Mode 1
	- iii. Power Ctrl Mode = All Up bits
- d. The transmitted maximum output power was recorded.

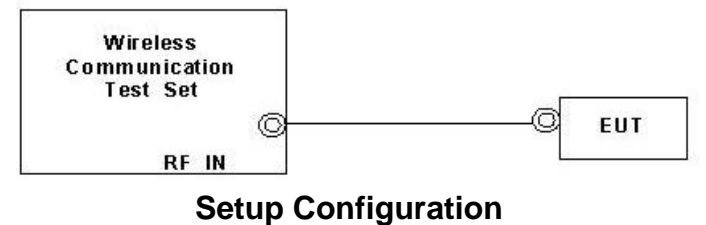

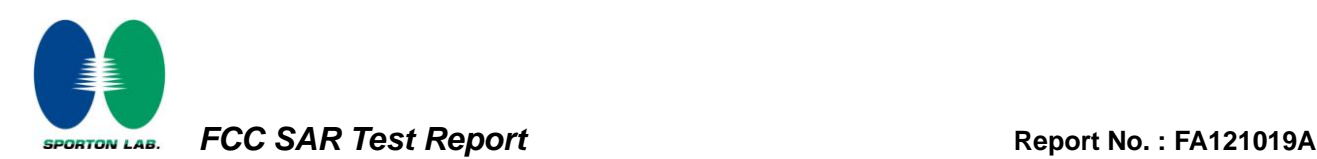

# **HSDPA Setup Configuration:**

- a. The EUT was connected to Base Station referred to the drawing of Setup Configuration.
- b. The RF path losses were compensated into the measurements.
- c. A call was established between EUT and Base Station with following setting:
	- i. Set Gain Factors ( $\beta_c$  and  $\beta_d$ ) and parameters were set according to each
	- ii. Specific sub-test in the following table, C10.1.4, quoted from the TS 34.121
	- iii. Set RMC12.2Kbps + HSDPA mode.
	- iv. Set Cell Power = -86 dBm
	- v. Set HS-DSCH Configuration Type to FRC (H-set 1, QPSK)
	- vi. Select HSDPA Uplink Parameters
	- vii. Set DeltaACK, DeltaNACK and DeltaCQI =  $8$
	- viii. Set Ack-Nack Repetition Factor to 3
	- ix. Set CQI Feedback Cycle (k) to 4 ms
	- x. Set CQI Repetition Factor to 2
	- xi. Power Ctrl Mode = All Up bits

 $= 15/15.$ 

d. The transmitted maximum output power was recorded.

#### Table C.10.1.4:  $\beta$  values for transmitter characteristics tests with HS-DPCCH

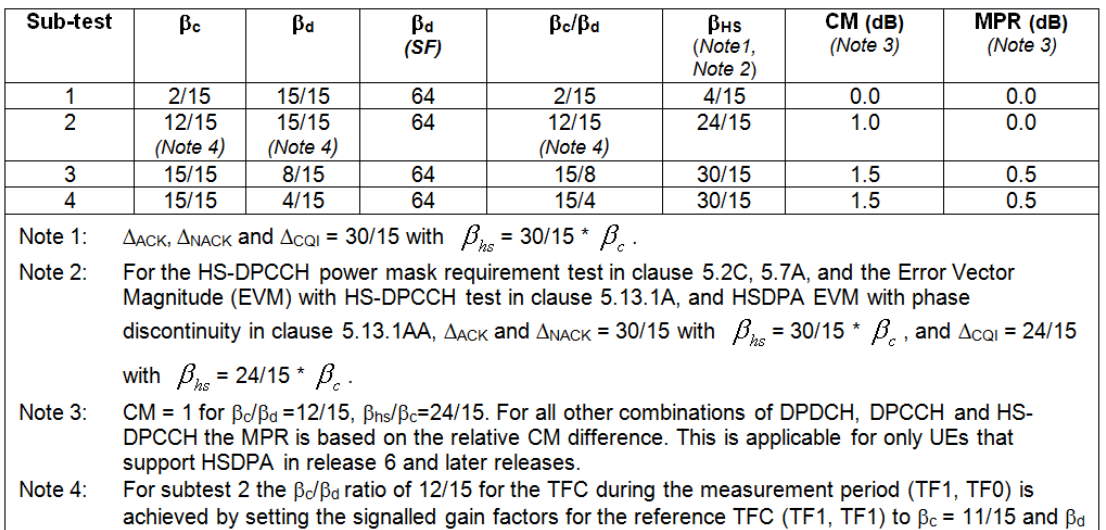

# **Setup Configuration**

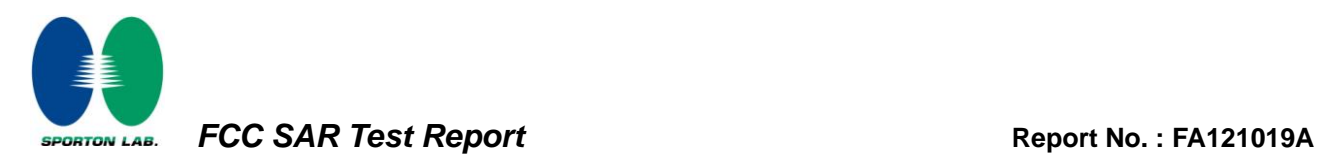

# **HSPA (HSUPA & HSPDA) Setup Configuration:**

- a. The EUT was connected to Base Station referred to the drawing of Setup Configuration.
- b. The RF path losses were compensated into the measurements.
- c. A call was established between EUT and Base Station with following setting \* :
	- i. Call Configs =  $5.2B$ ,  $5.9B$ ,  $5.10B$ , and  $5.13.2B$  with QPSK
	- ii. Set the Gain Factors ( $\beta_c$  and  $\beta_d$ ) and parameters (AG Index) were set according to each specific sub-test in the following table, C11.1.3, quoted from the TS 34.121
	- iii. Set Cell Power = -86 dBm
	- iv. Set Channel Type = 12.2k + HSPA
	- v. Set UE Target Power
	- vi. Power Ctrl Mode= Alternating bits
	- vii. Set and observe the E-TFCI
	- viii. Confirm that E-TFCI is equal to the target E-TFCI of 75 for sub-test 1, and other subtest's E-TFCI
- d. The transmitted maximum output power was recorded.

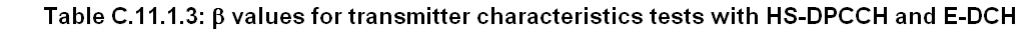

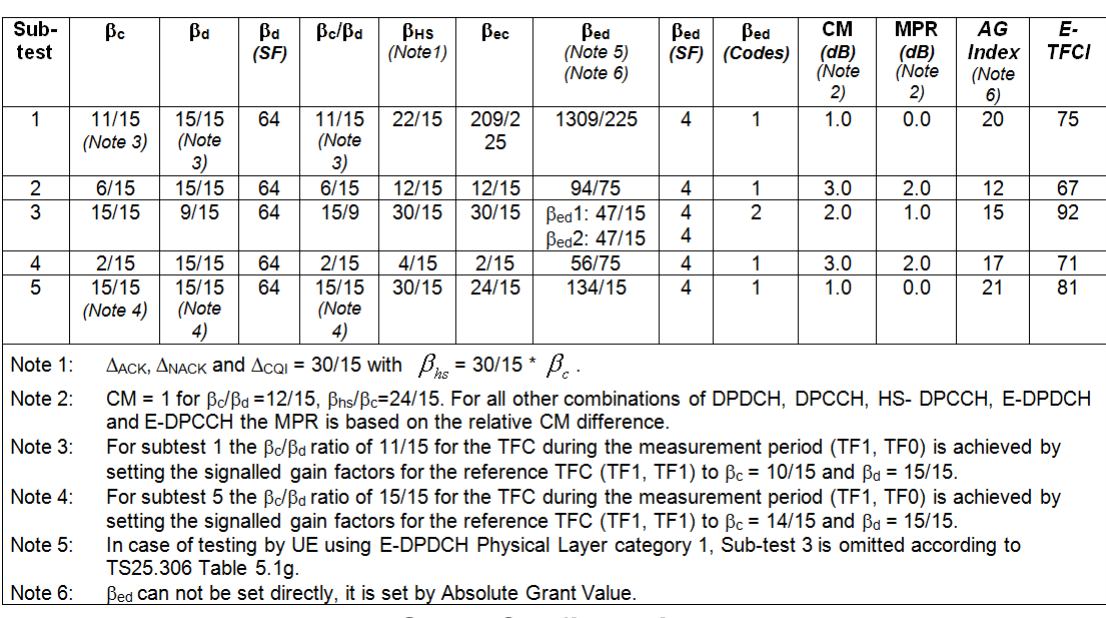

# **Setup Configuration**

**Note:** For details settings in the Agilent 8960 test equipment, please refer to the user guide " HSUPA Measurement Guide with 8960 V7.5.0 Release 7 (2007-06) Ver.: v.02.18"

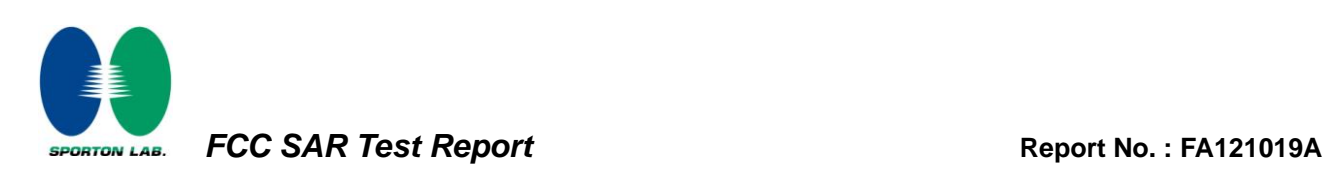

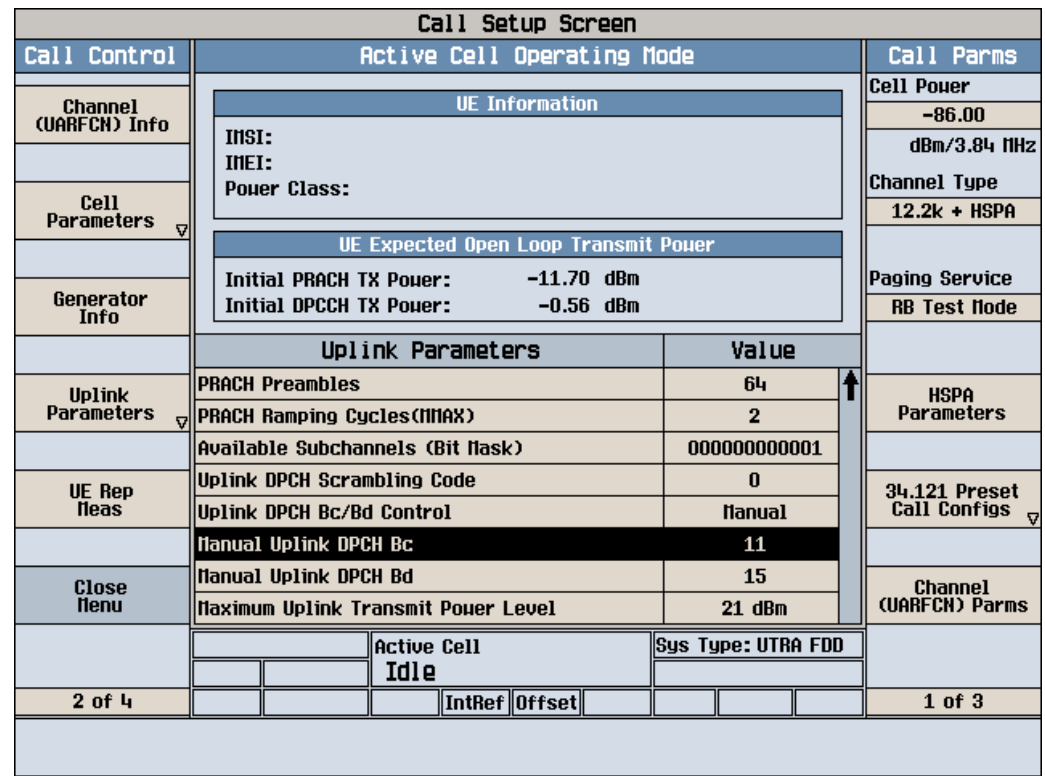

**Example for HSPA Subtest 1, and other subtests following table, C11.1.3 (Gain Factors (β<sup>c</sup> = 11 and β<sup>d</sup> = 15))**

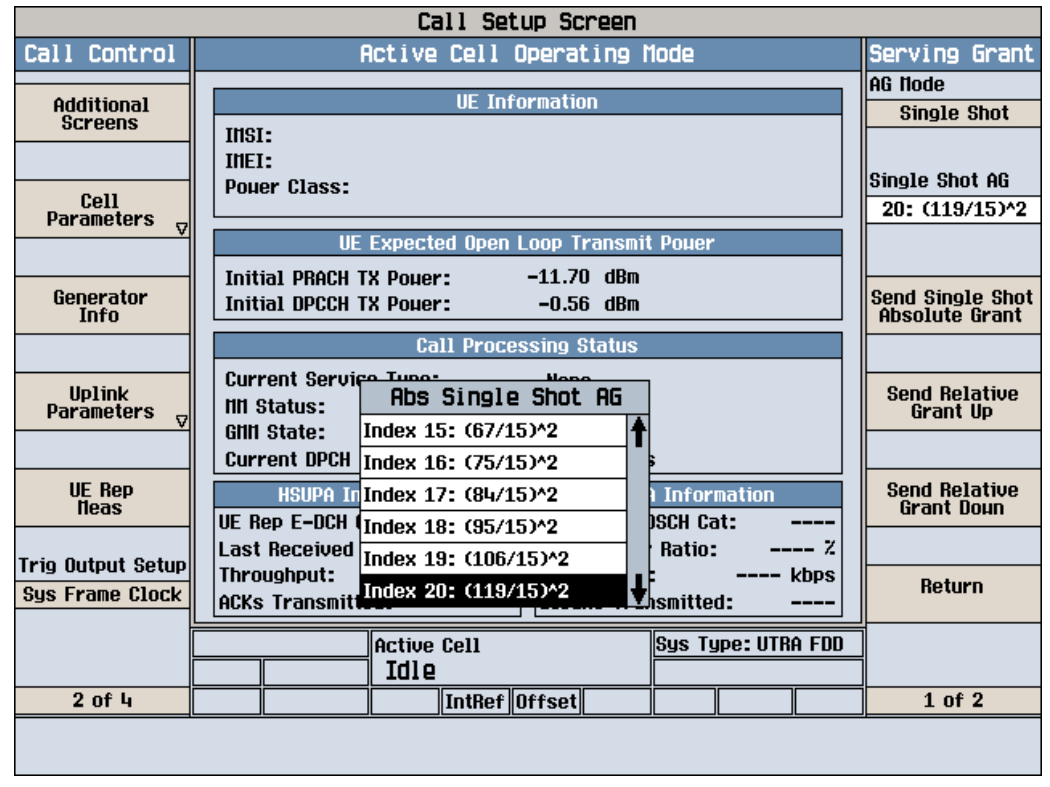

**Example: AG – Index = 20 for HSPA subtest 1**

FAX : 886-3-328-4978 Report Version : Rev. 01 FCC ID : NM8 PG58100

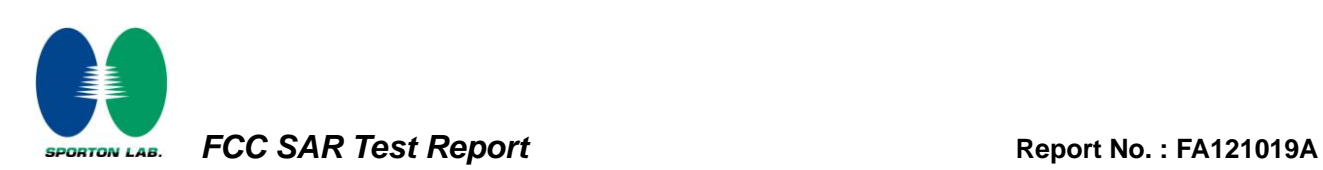

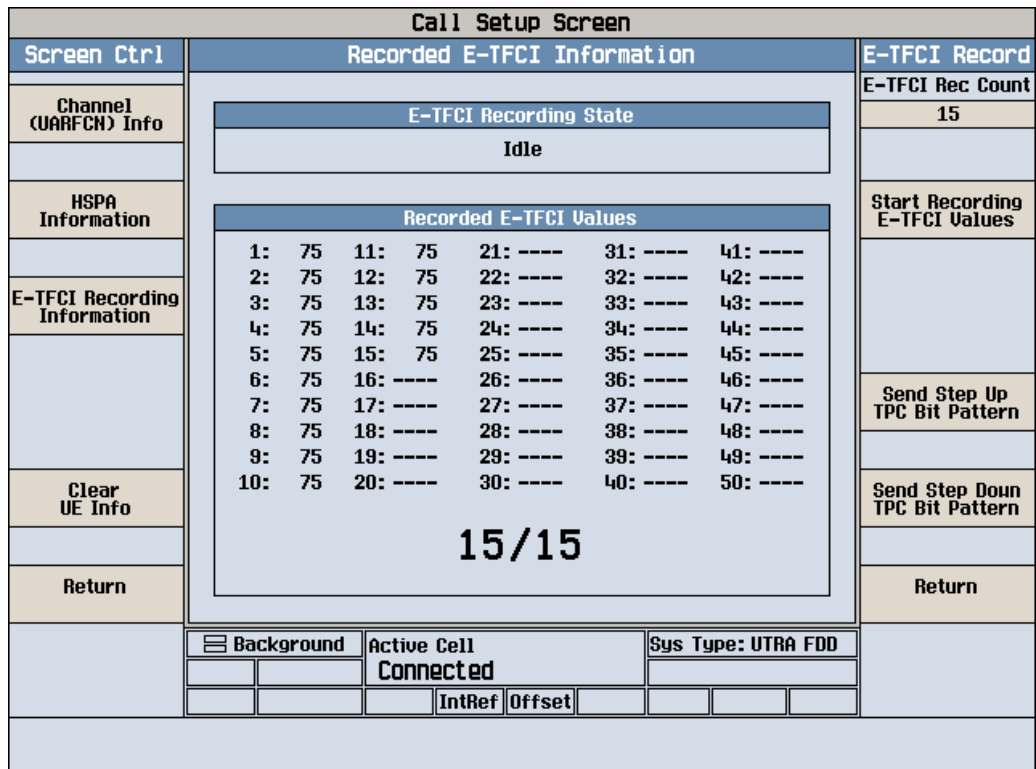

**Example: Confirm that E-TFCI is equal to the target E-TFCI of 75 for sub-test 1**

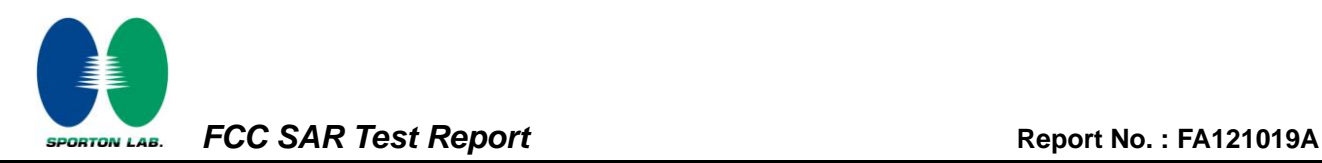

### **Reference:**

- [1] 941225 D01 SAR test for 3G devices v02, SAR Measurement Procedures for 3G Devices CDMA 2000/Ev-Do/WCDMA/HSDPA/HSPA Oct. 2007 Laboratory Division Office of Engineering and Technology Federal Communications Commission
- [2.] TS 34.121 Universal Mobile Telecommunications System (UMTS); Terminal Conformance Specification, Radio Transmission and Reception (FDD)
- [3.] HSUPA Measurement Guide with 8960 V7.5.0 Release 7 (2007-06) Ver.: v.02.18